## Submitting Commercial Mechanical Application

- Start at <a href="https://pals.cityoflakewood.us/palsonline/#/dashboard">https://pals.cityoflakewood.us/palsonline/#/dashboard</a> and click on Login at the top of the page and enter your email address and password.
  - If you do not currently have an account you will need to sign up for one before moving on. You will be asked to provide basic information.

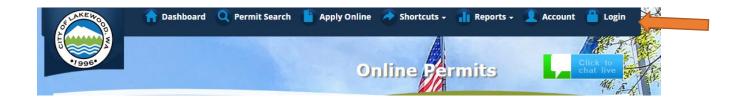

• Once logged in click on "Apply Online" along the top of the site.

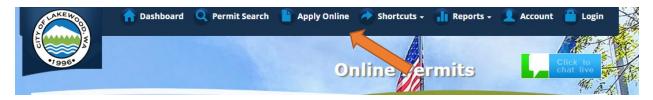

• Select "Create an Application Online (Parcel/Address Specific)

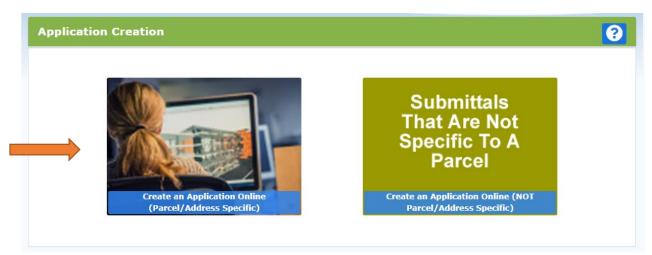

• Select either Tax Parcel # or Site Address option. Then parcel number or address in the text box.

| Parcel Address Search |                                                    |  |  |
|-----------------------|----------------------------------------------------|--|--|
|                       | ● Tax Parcel # 🔿 Site Address                      |  |  |
|                       | Enter a 10 digit tax parcel number Q. Search Clear |  |  |
|                       |                                                    |  |  |

- The following page is to confirm the address or parcel you've entered you can click "Create" to move forward.
- Select "New Construction"

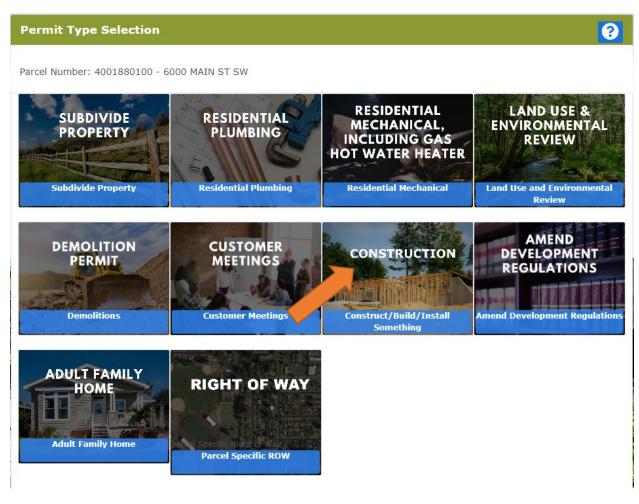

- The proceeding screens will just ask you to confirm your information and the Site Information.
- Type of Project Commercial
  - o Select One (Permit Type) Choose "Building (Commercial)"

• Short Description of Project – Include a brief description of the scope of work to be performed.

| Pre-Screening Application to Construct/Build Something    |                                                                                                    |        |  |  |
|-----------------------------------------------------------|----------------------------------------------------------------------------------------------------|--------|--|--|
| Contact Info > Site Add<br>Parcel Number: 4001880100 - 60 | dress > Project > Attachments > Summary                                                                                                    |        |  |  |
| Project Information                                       |                                                                                                    | Next → |  |  |
| Type of Project:<br>Select One:<br>Short Descript         | Commercial   Building (Commercial) Change of Use or Occupancy Inspection Commercial/Industrial Structure Demolition Factory Assembled Structure Gate Interior Remodel Permanent Sign Re-Roof |        |  |  |

- The next screen is where you'll be able to upload the permit application(s).
  - If you've already completed the required applications and saved it/them to your computer all you'll need to do is click "Browse" and select the correct file.
  - If you have not completed the actual application click <u>here</u> to be taken to the form. You will be required to print out the document, complete it, and scan it to your computer before moving forward.

• Once all the necessary documents have been uploaded you will be able to select "Next"

| Pre-Screening Application to Construct/Build Something                                                                                                    | 8      |
|----------------------------------------------------------------------------------------------------|--------|
| Contact Info > Site Address > Project > Attachments > Summary                                                                                                    |        |
| Parcel Number: 4001880100 - 6000 MAIN ST SW                                                                                                    |        |
| Attachments                                                                                                    | Next → |
| Depending on the type of project you are submitting there may be a list of suggested documents below. Attaching each of them will make the processing of your application more successful. If there is no list or you have additional material please attach them in the Additional Documen section. | ts     |
| Commercial Building Permit MECHANICAL_PERMIT_2.06.20.pdf                                                                                                    |        |
| Commercial building permit Browse<br>checklist                                                                                                    |        |
| Commercial Daycare Browse Application                                                                                                    |        |
| Construction documents Browse                                                                                                    |        |
| New Construction Browse Browse Commercial Building Permit Checklist                                                                                                    |        |
| Sign Permit Application Browse                                                                                                    |        |
| Tenant-Improvement<br>Commercial Building                                                                                                    |        |
| Additional Documents: Some projects may require items that are not listed above or you may have additional documents that you want us t<br>when processing your submittal, please add them here.<br>Browse                                                                                           | o see  |
| Ready for upload. Only PDF files are valid to upload.                                                                                                    |        |

• Once you click "Next" the system will ask that you confirm the information and uploads included. Once confirmed you can click "Submit".

| Pre-Screening Application to Construct/Build Something                                                    |                                                                                       |                                                                                       |          |  |  |  |  |
|----------------------------------------------------------------------------------------------------|---------------------------------------------------------------------------------------|---------------------------------------------------------------------------------------|----------|--|--|--|--|
| Contact Info > Site Address > Project > Attachments > Summary Parcel Number: 4001880100 - 6000 MAIN ST SW |                                                                                       |                                                                                       |          |  |  |  |  |
| Summa                                                                                                    | iry                                                                                   |                                                                                       | Submit → |  |  |  |  |
| Keep in mi                                                                                                | date that the below infor<br>ind that items missing fro<br>essary, then click 'Submit | m the application/submittal may result in a delay before we can begin project review. |          |  |  |  |  |
|                                                                                                    | Parcel Number:                                                                        | 4001880100                                                                            |          |  |  |  |  |
| Edit                                                                                                    | Site Address:                                                                         | 6000 MAIN ST SW                                                                       |          |  |  |  |  |
| Edit                                                                                                    | Project Type:<br>Work Description:                                                    | Construct/Build/Install Something<br>test                                             |          |  |  |  |  |
| Edit                                                                                                    | Applicant:                                                                            | 6000 Main St<br>Lakewood, WA 98499                                                    |          |  |  |  |  |
| Edit                                                                                                    | Attachments:                                                                          | Commercial Building Permit MECHANICAL_PERMIT_2.06.20.pdf<br>Application               |          |  |  |  |  |